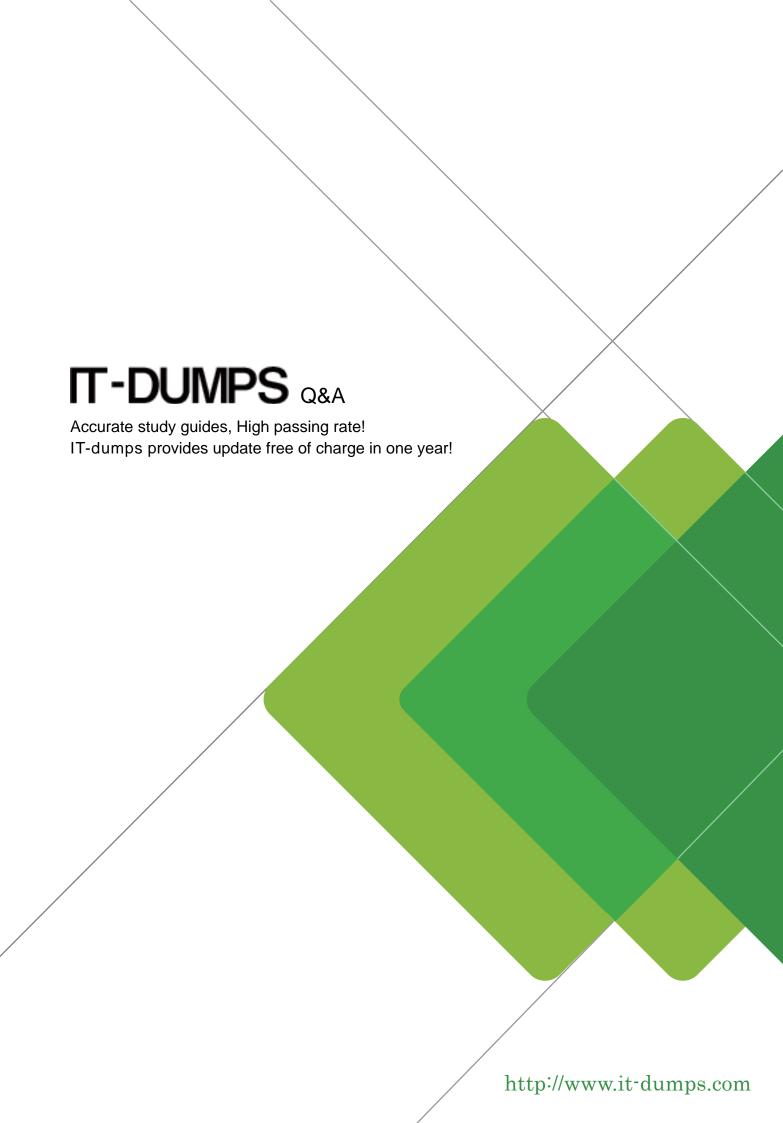

Exam : 000-267

Title : AS/400 RPG IV Developer

Version: DEMO

## 1. What is the purpose of the SFLNXTCHG keyword?

- A. It causes a program to read the next subfile record
- B. It ensures that only modified records will be read from the subfile
- C. It causes a program to treat a subfile record as though it has been changed
- D. It causes a program to update the next subfile record in the SFLCSRRN list

Answer: C

- 2. Given the following code segment for PGMB:
- D Count s 3 0 inz
- C Eval Count = count + 1
- C Count Dsplay
- C Return

The following commands were used to create programs PGMA and PGMB.

CRTPGM PGM(PGMA) MODULE (A) ACTGRP (QILE)

CRTPGM PGM(PGMB) MODULE (B) ACTGRP (\*NEW)

Assume the following:

PGMA calls PGMB

PGMB returns to PGMA with \*INLR = \*OFF.

PGMA later calls PGMB

During the second call to PGMB, what value is displayed for the field COUNT?

- A. 0
- B. 1
- C. 2
- D. 3

Answer: B

## 3. Given the following code segment:

FINPUT IP E DISK INSFR (FSRO4)

C 22 DIV DIVSOR RESULT 404142

C \*PSSR BREGSR

C 'ERROR' DSPLY

C ENDSR

C FSR04 BREGSR

C 'ERROR' DSPLY

C ENDSR

What is the result of the DIV operation when DIVSOR in file INPUT is equal to zero?

- A. Indicator 41 is turned on.
- B. Indicator 42 is turned on.
- C. Subroutine \*PSSR is executed.
- D. Subroutine FSR04 is executed.

## E. The field RESULT will be set to zero

Answer: C

- 4. Given the following code segment:
- P Max B Export
- D Max PI 3P 0
- D Parm1 3P 0 Const
- D Parm2 3P 0
- C If Parm1 > Parm2
- C Return Parm1
- C Else
- C Return Parm2
- C EndIF
- P max E

Which of the following is correct?

- A. The value passed as PARM1 must be a named constant
- B. The value PARM1 cannot be changed by this procedure
- C. The value of PARM1 will be the same each time this procedure is called

Answer: B

5.A job submitted by th SBMJOB command needs a custom library list that includes libraries LIB1 and LIB2.

Which of the following commands accomplish this task?

- A. ABMJOB CMD (CALL PGM (PGMN AME) PARM (LIB1 LIB2))
- B. ABMJOB CMD (CALL PGM (PGMN AME) PARM(&VARI &VAR2) LIBL(LIB1 LIB2))
- C. ABMJOB CMD (CALL PGM (PGMN AME) PARM(&VARI &VAR2)) INLLIBL (LIB1 LIB2))
- D. ABMJOB CMD (CALL PGM (PGMN AME) PARM(&VARI &VAR2)) JOBD (\*CURRENT) CHGJOB JOB(PGMNAME) LIBL (LIB1 LIB2)

Answer: C

- 6. Given the following D specifications:
- D Company S 35A INZ('Lunar Spacecraft Co.')
- D Save\_Comp S Like (Company)

What are the characteristics of the SAVE Comp field?

- A. A 1 position character field
- B. A 35 position character field initialized to blanks
- C. A 35 position character field initialized to "Company"
- D. A 35 position character field initialized to "Lunar Spacecraft Co."

Answer: B

7. Which of the following CL commands is used to display a screen and wait for the user to press enter or a function key?

- A. DSPF
- **B. PROMPT**
- C. SNDPCVF
- D. SNDRCVFMT

Answer: C

8.An interactive program must access orders randomly by customer number. The order file is keyed on order number. What to be done to provide this function?

- A. Sort the order file based on the customer number
- B. Create a logical file with a key of customer number
- C. Run the TGZPFM command to reorganize the data in customer number order
- D. Create an Open query File with the SRTSEQ keyword specifying the customer number Answer: B

9. Which of the following commands lists all the logical file dependencies for a physical file?

- A. DSPFD
- B. DSPDBR
- C. DSPFFD
- D. DSPPFREF

Answer: B

- 10. What is the purpose of a subprocedure prototype?
- A. To ensure the subprocedure exists
- B. To define the fields that are local to the subprocedure
- C. To ensure that the subprocedure is called with the correct parameters
- D. To define the names of the variables that must be used to call the subprocedure

Answer: C

- 11. Which of the following operations is used to randomly access the records in a subfile?
- A. The READ operation
- B. The CHAIN operation
- C. The READC operation
- D. The EXFMT operation

Answer: B

12. Which of the following approaches can be used to improve performance when sequentially

processing a database file that has 100 active records and 10,000 deleted records?

- A. Change the WAITRCD parameter to 0
- B. Reorganize the file with the RGZPFM command
- C. Change the DLTPCT parameter to less then 10%
- D. Change the access path maintenance to \*IMMED

Answer: B

- 13. Which of the following is the lowest level of authority to the program that will allow a user to recompile it?
- A. \*USE
- B. \*ALL
- C. \*OWNER
- D. \*CHANGE

Answer: D

- 14.A "divide by zero" error is detected in a program that has the following specified:
- (1) The program Status subroutine
- (2) File Status subroutine
- (3) Resulting Indicator 2 specified on the DIV operation code.

Which of the following occurs?

- A. Resulting Indicator 2 is set on
- B. Program Status subroutine is automatically called
- C. The File Status subroutine is automatically called
- D. The default RPG exception/error handling routine is automatically called

Answer: B

- 15. Given the following code segment:
- C if A = B
- C Seton
- C Endif

Which of the following produces equivalent results?

- A. C Eval \*IN50 = (A = B)
- B. C Eval \*IN50 = \*IN50 or (A = B)
- C. C Eval \*IN50 = \*IN50 and (A = B)
- D. C Eval \*IN50 = Not \*IN50 or (A = B)

Answer: B

16. Which of the following statements describes the result of running the EVAL operation statement?

- A. A runtime error is generated B. The correct result is produced C. A desimal data error is generated D. The result in TOTALDUE is truncated Answer: A 17. Given the following Header (control) specification is used in a source member: Н Which of the following Statements is valid? A. D MyDate S D Inz(D'062188') DatFmt (\*MDY) B. D MyDate S D Inz(D'06/21/88') DatFmt (\*MDY) C. D MyDate S D Inz(D'06-21-88') DatFmt (\*MDY) D. D MyDate S D Inz(D'06/21/1988') DatFmt (\*MDY) Answer: C 18. Which of the following can be accessed by an RPG an RPG program without the use of an API call or the use of pointers? A. A Data Area B. A Data Queue C. A User Space D. A user Index Answer: A 19. What is the value of the COUNT field after the routine is performed? A. 3 B. 4 C. 5 D. 6 Answer: A 20. Given the following code segment: DdataStrA Ds Occure (10) D DivName 15A
- A. C 1 DO 10 Cnt 2 0 C Cnt Occue DataStrA C Write Prt001R

structure to an output file?

D TotSales 12P 2

Which of the following code segments writes each occurrence of the DATASTRA data

- C EndDo
- B. C 1 DO 10 Cnt 2 0
- C Occue DataStrA :Cnt
- C Write Prt001R
- C EndDo
- C. C 1 DO 10 Cnt 2 0
- C Occue DataStrA
- C Except Prt001R:Cnt
- C EndDo
- D. C 1 DO 10 Cnt 2 0
- C Write Prt001R
- C EndDo
- OQPrint E Prt001R
- \* DivName (Cnt)
- \* TotSales (Cnt)

Answer: A